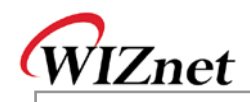

## **W3150A+/W5100 Errata Sheet**

Document History

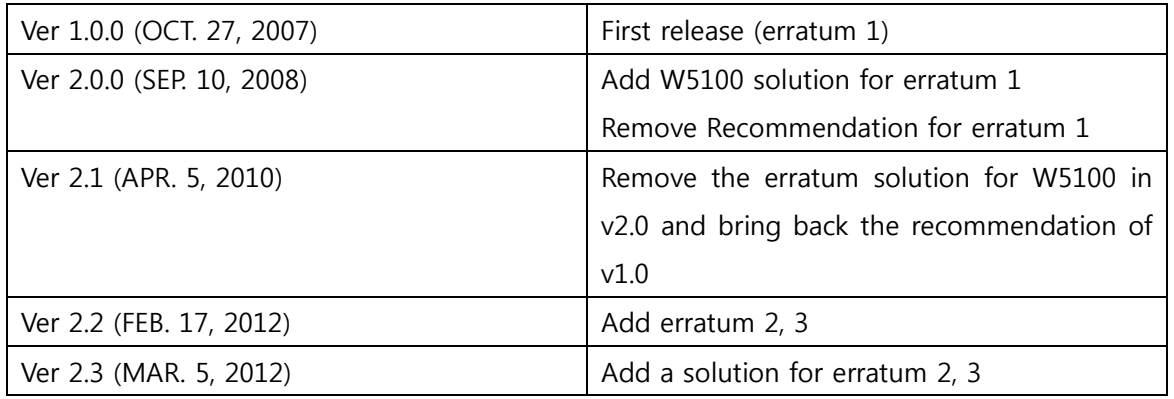

© Copyright 2012 WIZnet Co., Inc. All rights reserved.

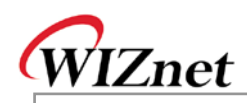

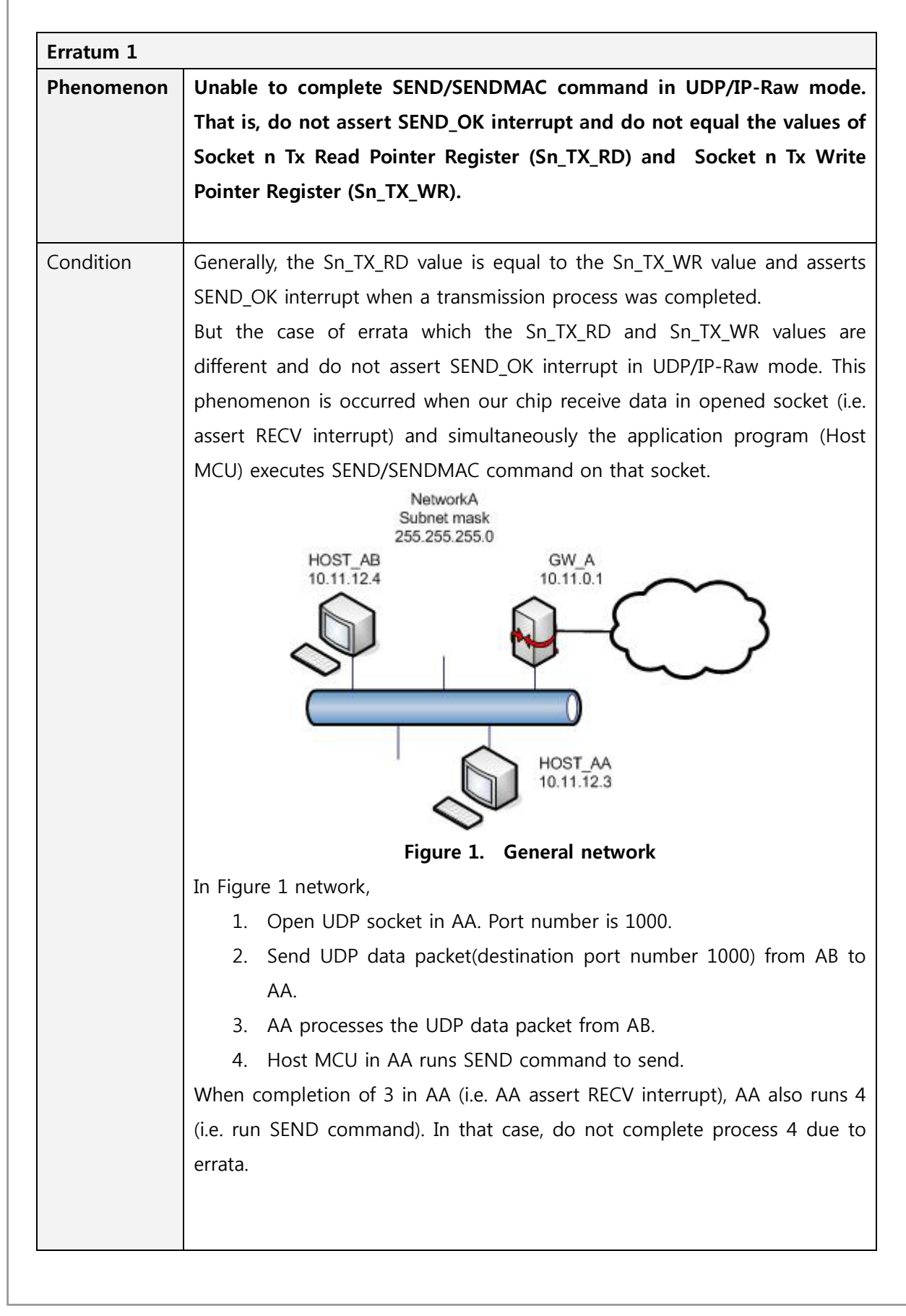

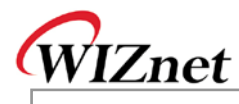

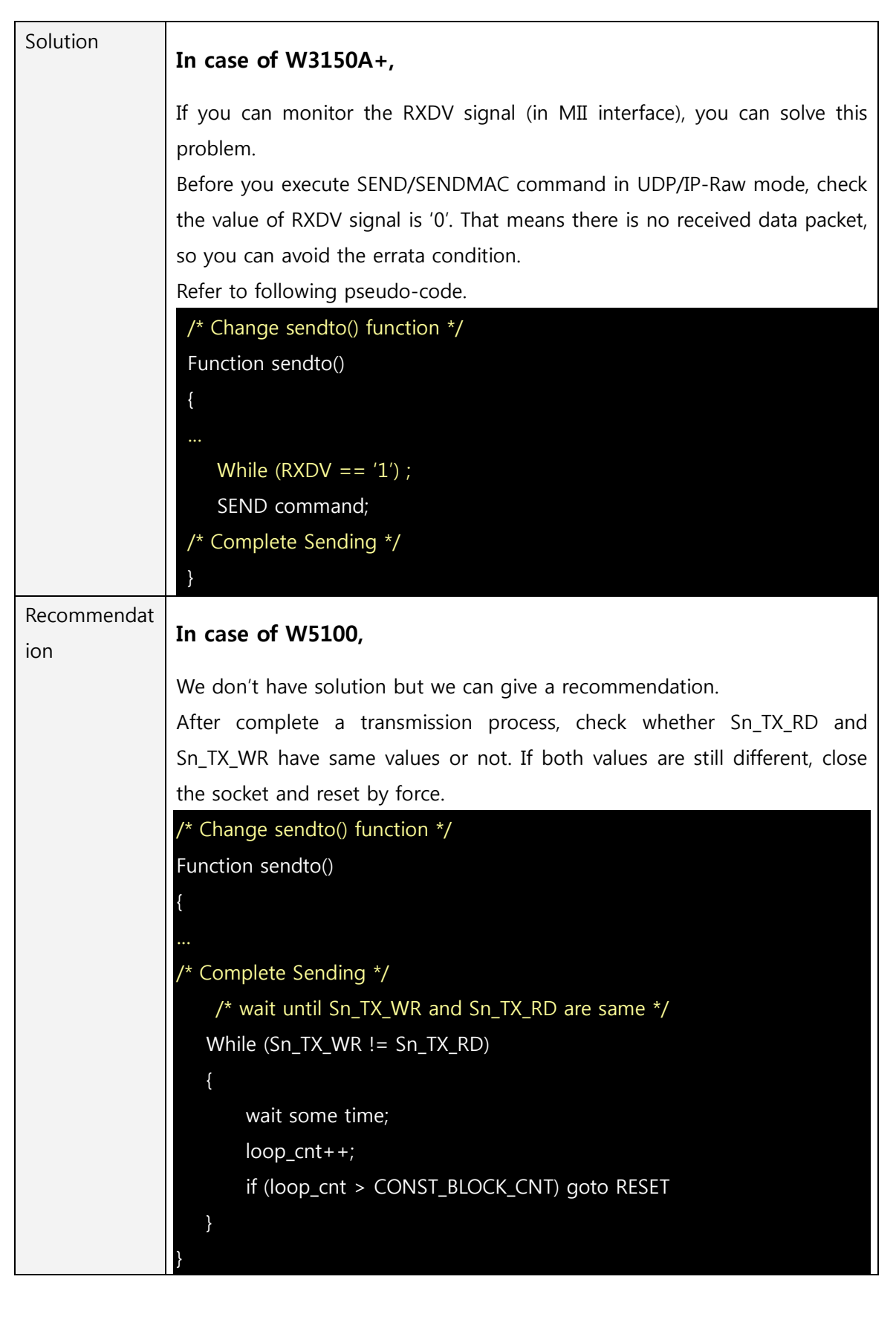

3/4

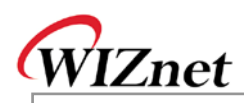

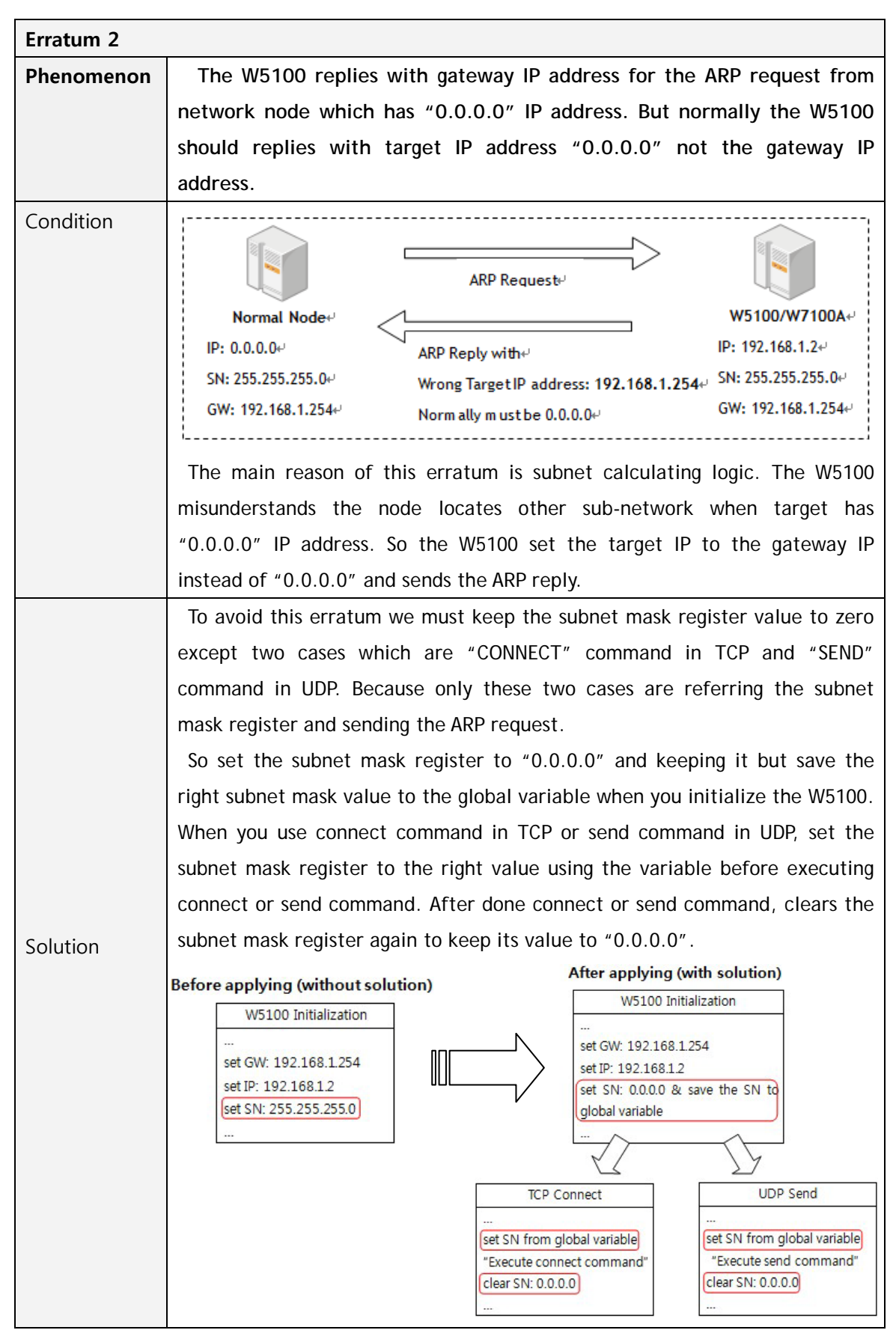

© Copyright 2012 WIZnet Co., Inc. All rights reserved.

4/4

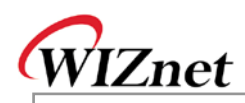

Example pseudo code:

{

}

{

/\* Global variable declaration for subnet mask value \*/

unsigned char subnet val[4];

/\* W5100 initialization function \*/

Function Initialize\_W5100( )

```
/* Clear the subnet mask register */
```
IINCHIP\_WRITE(SUBR0, 0);

IINCHIP\_WRITE(SUBR1, 0);

IINCHIP\_WRITE(SUBR2, 0);

IINCHIP\_WRITE(SUBR3, 0);

/\* Save the right subnet mask value if the subnet is 255.255.255.0 \*/

subnet\_val[0] = 255;

subnet\_val[1] = 255;

subnet\_val[2] = 255;

subnet\_val[3] =  $0$ ;

## /\* TCP connect function \*/ Function TCP\_Connect( )

/\* Set the subnet mask register to the right value using the variable \*/ IINCHIP\_WRITE(SUBR0, subnet\_val[0]); IINCHIP\_WRITE(SUBR1, subnet\_val[1]); IINCHIP\_WRITE(SUBR2, subnet\_val[2]); IINCHIP\_WRITE(SUBR3, subnet\_val[3]);

/\* Execute TCP connect command \*/

IINCHIP\_WRITE(Sn\_CR(socket), Sn\_CR\_CONNECT);

/\* Wait for command done \*/

while(Sn\_CR(socket));

/\* Clear the subnet mask register again and keep it \*/

© Copyright 2012 WIZnet Co., Inc. All rights reserved.

IINCHIP\_WRITE(SUBR0, 0);

IINCHIP\_WRITE(SUBR1, 0);

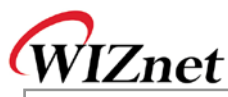

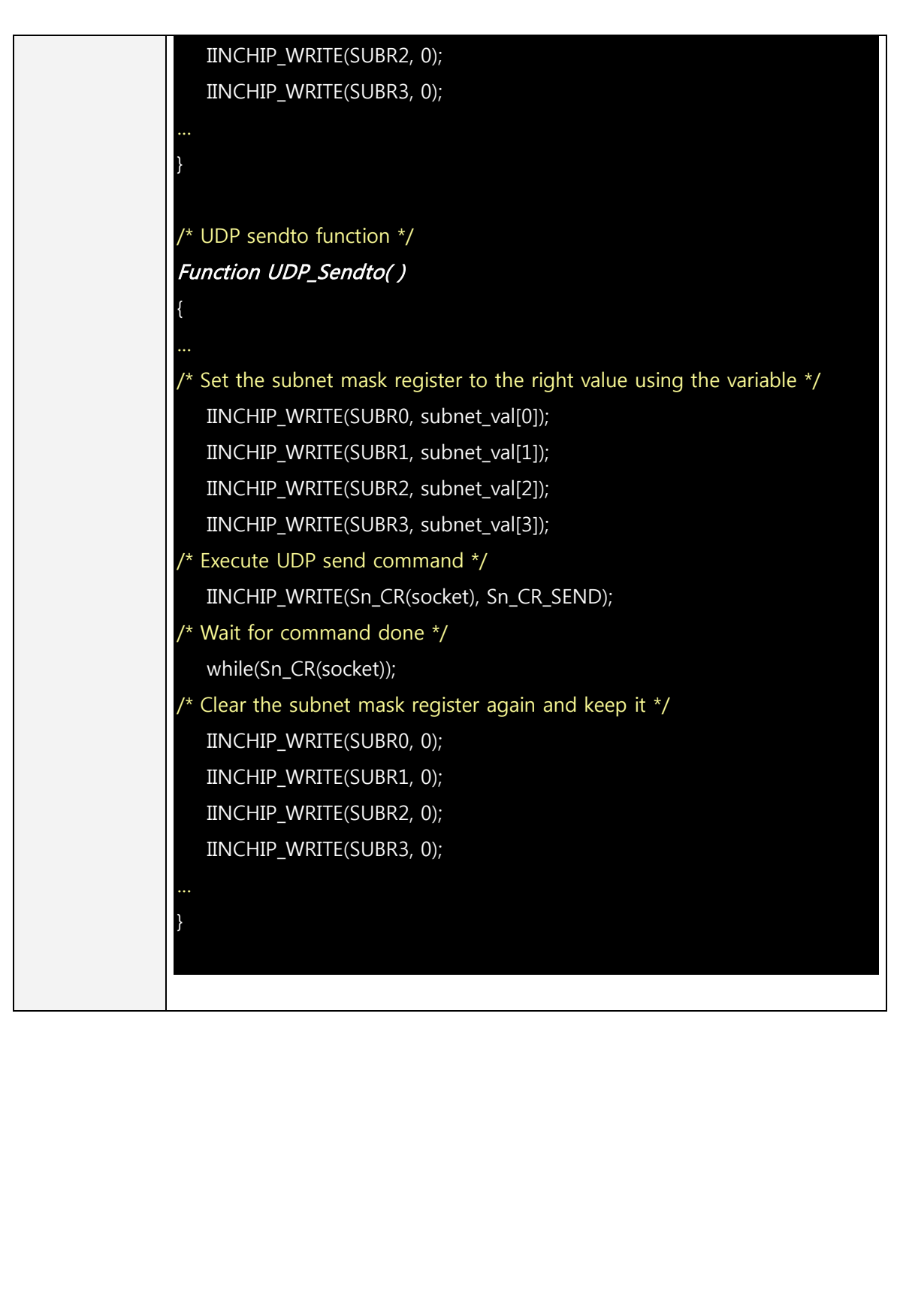

6/4

**W3150A**

**+/W5100**

**Errata**

**S h e et**

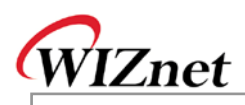

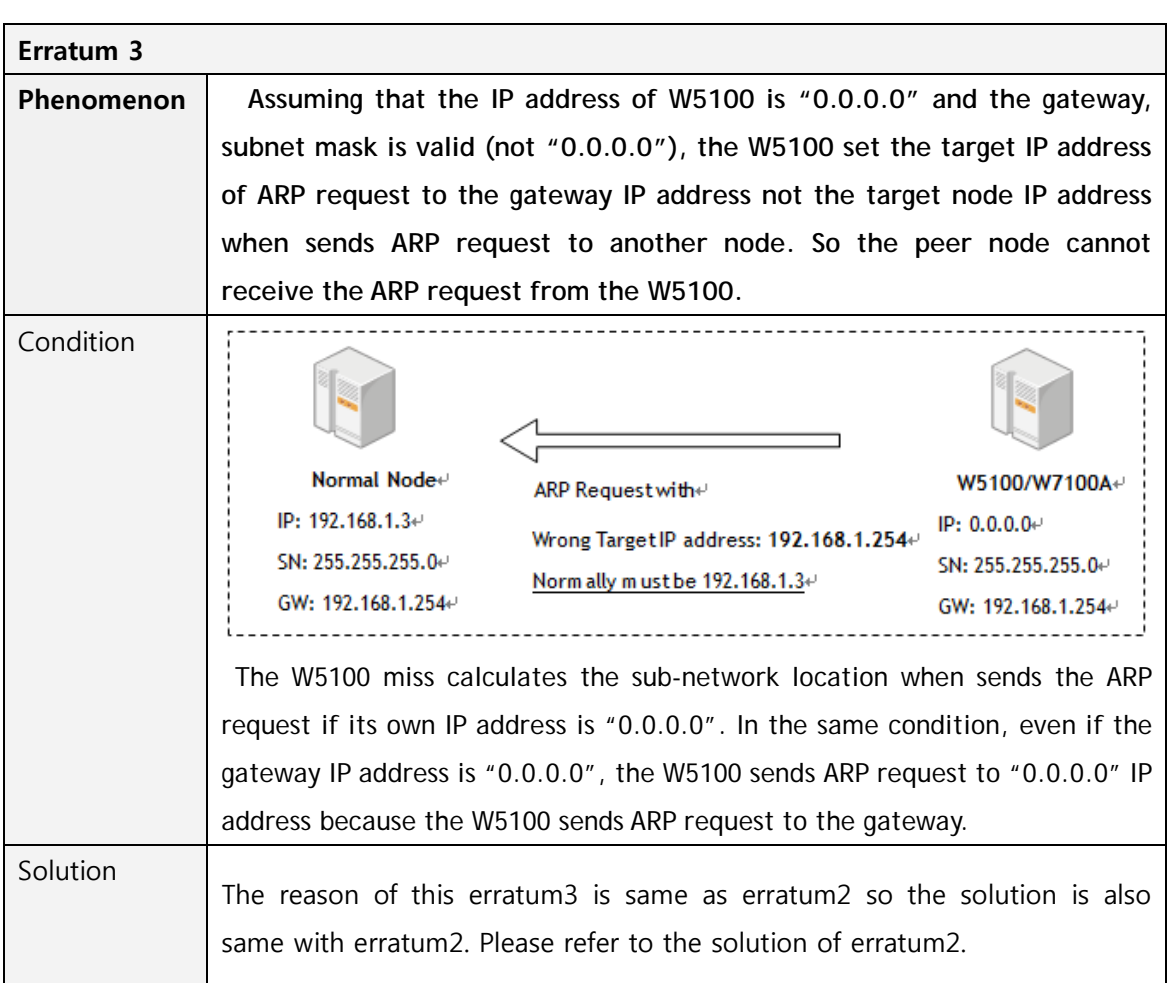